# **もくじ はじめに**

# 内容物の確認

万一、不備な点がございましたら、お買い上げの 販売店へお申し付けください。

- ●年度更新用地図ディスク(2枚組)
- 更新セットアップ用SDHCメモリーカード 取扱説明書(本書)

# 本書の読みかた

- この説明書は、バージョンアップを行うことによ り追加・更新される内容についてのみ説明してい ます。基本的な操作方法などは、ナビゲーション の説明書をご覧ください。
- イラストはイメージであり、実際と異なる場合が あります。

### 主な更新内容

#### ■ 地図データベースを更新

- 2020年度の索引情報を収録※
- 高速・有料道路情報は2020年4月開通分まで対応
- 市町村合併の情報は2020年5月現在のデータ を収録
- ※ 2020年1月版のタウンページ、2020年3月版の ハローページのデータに更新 2020年5月版のトヨタマップマスター住所索引データ に更新

#### ご使用の前に

- ●木製品は、CN-H500D/WD、CN-H510D/WD。 CN-L800FTD/SED/STD、CN-L880LEDFA/ LEDFB専用です。
- ●年度更新を完了させるまで、ナビゲーションとして 使用できません。更新セットアップ用SDHCメモリー カードと年度更新用地図ディスク(2枚組)をナビゲー ションに挿入して年度更新を完了させてください。
- 本製品でバージョンアップできるナビゲーションは、 1台のみです。
- 複数のナビゲーションをバージョンアップする 場合は、台数分お買い求めください。
- バージョンアップ後は、バージョンダウンできません。
- 更新セットアップ用SDHC メモリーカードは、年度 更新完了後も、通常のSDHCメモリーカードとして お使いにならずに、大切に保管してください。 何らかの理由で、ナビゲーションの地図データや プログラムが破損・消失した際に、リカバリーす るための備えとして必要です。

#### ■ 当社ダウンロードサイトのプログラムについて

● 2020年11月以前に当社ダウンロードサイト にアップロードされたプログラムを、年度更新後 のナビゲーションにインストールすると、正しく 動作しなくなるおそれがありますので、絶対に インストールしないでください。もし誤ってイン ストールした場合は、お買い上げの販売店にご相 談ください。

#### ■ ランドマークセレクトの設定について

●年度更新すると、ランドマークヤレクトの設定が 解除されます。更新前にメモをとり、再度設定を 行ってください。

### メディアの取り扱い

- ●ディスクの汚れ·ゴミ·傷やピックアップレンズ の汚れなどで、ディスクの読み込みが悪くなり、 バージョンアップできない場合があります。その ときはお買い上げの販売店にご相談ください。
- ●ケースから出し入れするときは、ディスクの記録 面やSDHCメモリーカードの端子部に指紋や傷 をつけないでください。
- ●ラベル面に紙などを貼ったり、傷をつけたりしな いでください。
- ●使用しないときは、ゴミなどの汚れや傷・そりな どを避けるため必ずケースに入れて保管してく ださい。
- ●長時間直射日光のあたるところ(車のシートや ダッシュボードの上など)、湿気やゴミ・ほこり の多いところに放置しないでください。

# 免責事項について

- ●このディスクおよびメモリーカードの内容を無断で 複製、複写または変更することを禁止します。
- ●お客様の複製、複写または変更による損害に関し て、当社は一切の責任を負いかねます。
- ●この地図データは、調査·作成時期などの都合で、 現状のものと異なる場合があります。また、その 後の道路の変更、施設・住所の移転、住所表示の 変更があった部分については、現状のものと異な る場合があります。
- この地図データは、災害の影響による道路状況や 施設情報等の変化については反映されていない 場合があります。
- ●この地図データを業務用に使用することはでき ません。
- ●この地図データがお客様の特定の目的に適合する ことを当社は保証するものではありません。
- ●この地図データの内容は、予告なく変更すること があります。
- ●この地図データの誤字·脱字·位置ずれなどの表 記または内容の誤りに対して、取り替え、代金の 返却はいたしかねます。
- ●この地図データにより、お客様にいかなる損害が 発生したとしても、当社は一切の責任を負いかね ます。
- ●次の場合、補償はできません。
	- ・バージョンアップ時にナビゲーションに登録され ていた情報(登録ポイントなど)が変化・消失し た場合
	- ・地図データの更新で道路や地形に変化のあった 地域に関連するルートや地点のデータが消失し た場合

大切な情報は、万一に備えてメモなどを とっておくことをおすすめします。

してはいけない内容です。

■ お守りいただく内容を次の図記号で説明

人への危害、財産の損害を防止するため、必ず お守りいただくことを説明しています。

オープンソースソフトウェアについて. . 11

安全上のご注意 . . . . . . . . . . . . . . . . . . . . . . . . 2 はじめに . . . . . . . . . . . . . . . . . . . . . . . . . . . . . 2 バージョンアップする . . . . . . . . 4 **地図データベースについて . . . . . . 5** 主要施設一覧表 . . . . . . . . . . . . . . . . . . . . . . . . 7 Gracenoteデータベースについて . . . . . . 10 商標などについて . . . . . . . . . . . . . . . . . . . . 11

■ 誤った使い方をしたときに生じる危害や

右女 一 「死亡や重傷を負う

「━━ おそれがある内容」です。

損害の程度を説明しています。

**安全上のご注意**

必ずお守りください

ソフトウェア、および

しています。

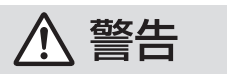

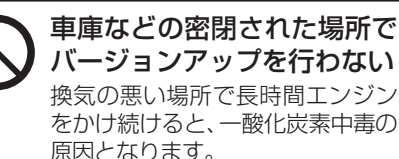

メモリーカードは、乳幼児の 手の届くところに置かない

誤って、飲み込むおそれがあります。 万一飲み込んだと思われるときは、 すぐに医師にご相談ください。